## WYBORY DO RADY GMINY

Okręg wyborczy nr:  $\vert * \vert 8 \vert$  Liczba mandatów:  $\vert * \vert 1 \vert$ utworzony dla wyboru Rady Gminy Wielgie

## PROTOKÓŁ OBSADZENIA MANDATÓW RADNYCH BEZ GŁOSOWANIA

- do Rady Gminy Wielgie sporządzony dnia 23 kwietnia 2023 r. przez Gminną Komisję Wyborczą w Wielgiem.
- 1. W wyborach do Rady, w okręgu wyborczym nr 8, obejmującym 1 mandat:

Została zarejestrowana tylko jedna lista kandydatów obejmująca 1 kandydata:

## Lista nr 1 KWW KAROLA TROJANOWSKIEGO 1 | TROJANOWSKI Karol

- 2. W związku z tyni, że liczba zarejestrowanych kandydatów wynosi 1, czyli jest równa liczbie radnych wybieranych w okręgu wyborczym, za wybranego na radnego uznaje się kandydata wymienionego w pkt 1.
- 3.' Adnotacja o wniesieniu uwag przez mężów zaufania z wymienieniem konkretnych zarzutów"); jeżeli nie ma, wpisać,,brak zarzutów" lub,,brak mężów zaufania": brak męźów zaufania
- 4." Adnotacja o wniesieniu uwag przez członków Komisji z wymienieniem konkretnych zarzutów"; jeżeli nie ma, wpisać,,brak zarzutów": brakzarzutów
- 5." Inne uwagi; jeżeli nie ma, wpisać "brak uwag": brak uwag

Przy sporządzeniu protokołu obecni byli członkowie Komisji:

- 1) Kozłowska Joanna Przewodniczący
- 2) Jabłońska Kaniila Zastępca Przewodniczącego
- 3) Dunajko Stanisław Członek
- 4) Garlikowska Anna Monika Cz}onek
- 5) Garlikowski Robert Członek
- 6) Lewandowska Ewelina Członek
- 7) Marchlewski Kamil Członek
- 8) Pęzik Angelika Członek
- 9) Zorgieł Ilona Judyta Członek

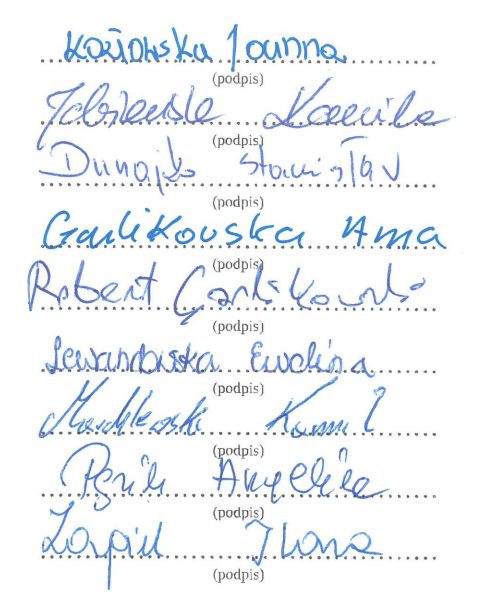

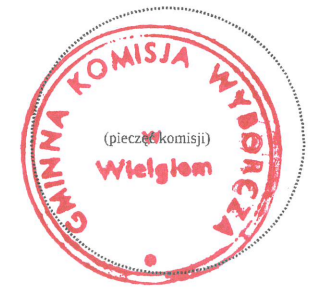

\*) Jezeli treść dotycząca danego punktu nie mieści się na formularzu, należy dołączyć ją do protokołu, zaznaczając to w odpowiednim punkcie protokołu<br>\*\*) W razie zgłoszenia uwag przez mężów zaufania lub członków Komisji, s

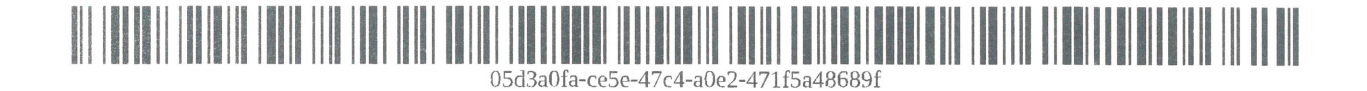